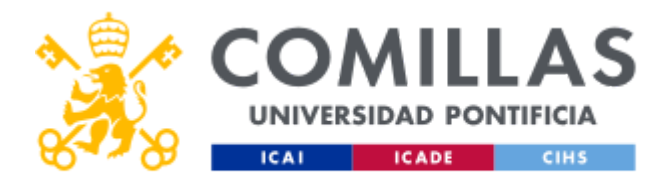

# FICHA TÉCNICA DE LA ASIGNATURA

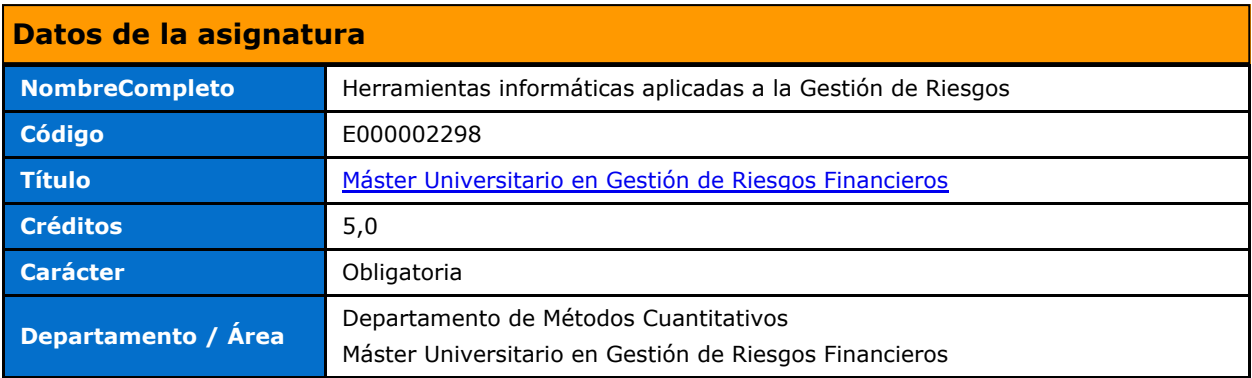

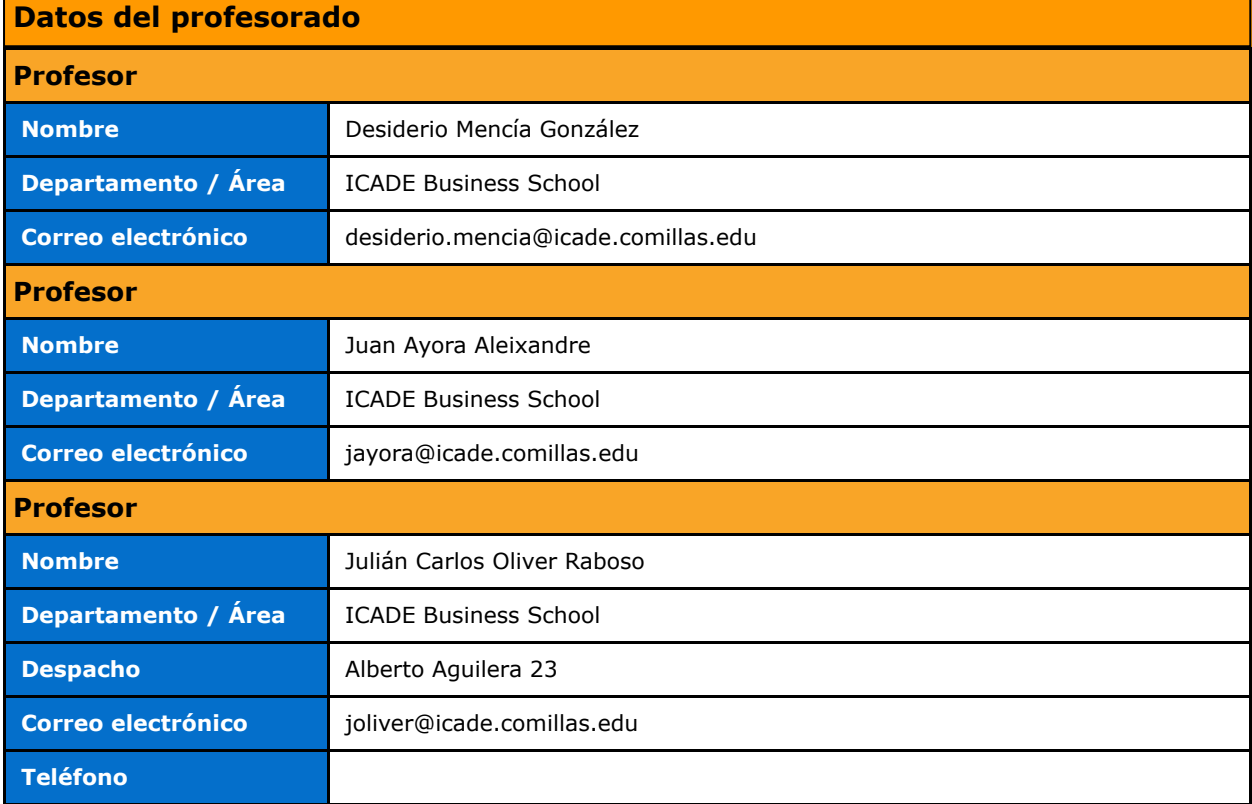

# DATOS ESPECÍFICOS DE LA ASIGNATURA

## Contextualización de la asignatura

### Aportación al perfil profesional de la titulación

El primer bloque de la asignatura proporciona un grado avanzado de conocimientos de Excel, orientado a finanzas, que suponen un complemento ideal al resto de materias pues permitirán al alumno/a desarrollar de manera práctica en una hoja de cálculo, algoritmos y modelos cuya implementación deben conocer en su ejercicio profesional.

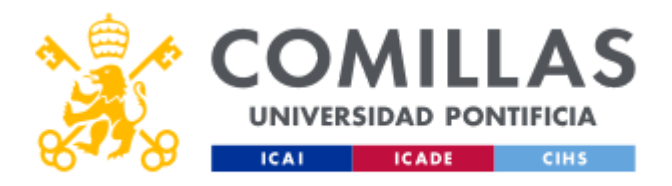

El segundo bloque aporta conocimientos y habilidades de cálculo numérico aplicado a la gestión de riesgos, utilizando simulación Montecarlo con Visual Basic en Excel para la realización de cálculos complejos iterativos. Dentro del área de gestión de riesgos financieros, estas habilidades son fundamentales para la valoración y elaboración de medidas de riesgo.

El tercer bloque aporta un elevado grado de autonomía para el manejo de Matlab y su aplicación para el diseño de herramientas financieras y de riesgos

## Prerrequisitos

Conocimientos básicos de estadística. Distribuciones de probabilidad

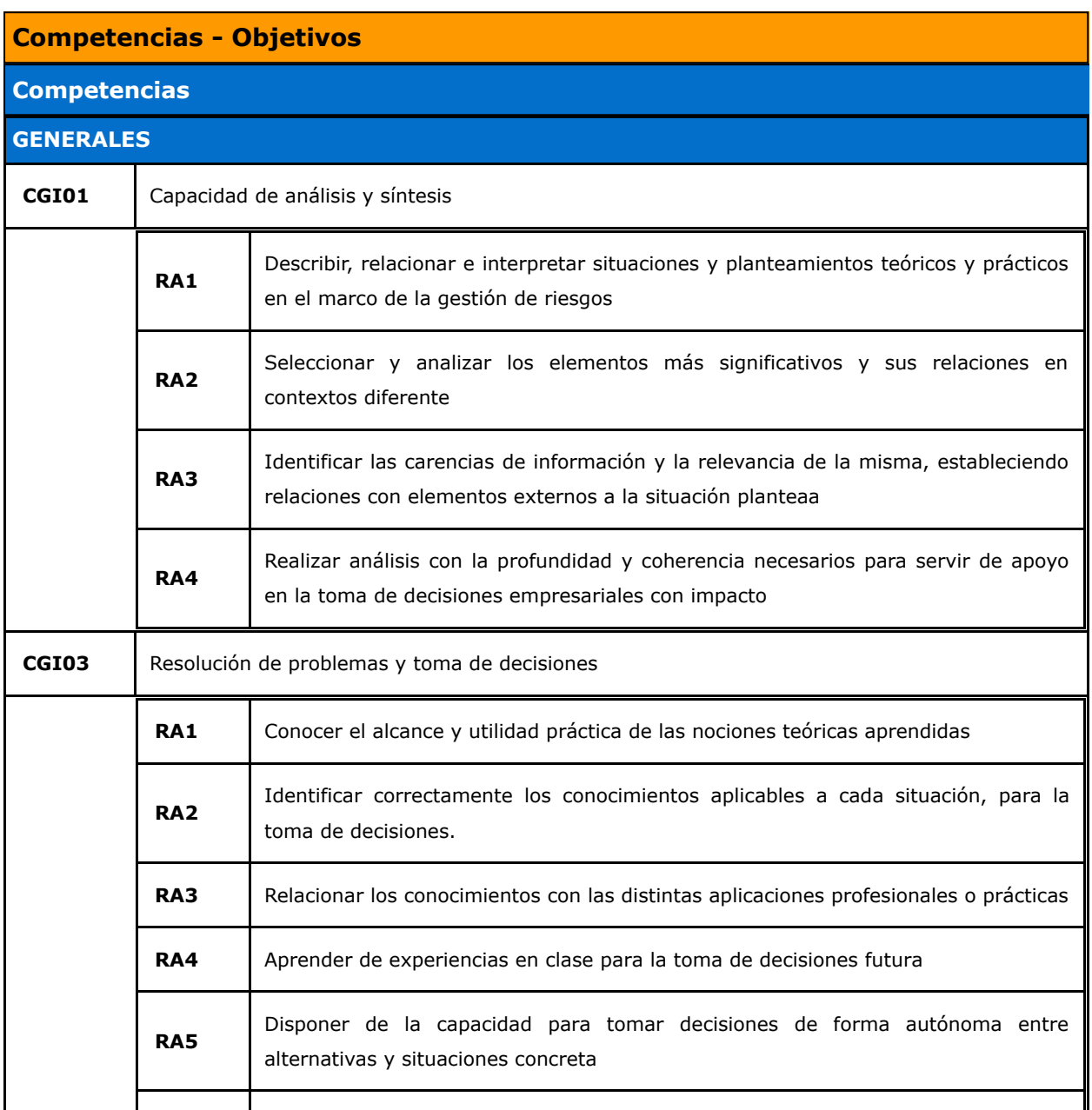

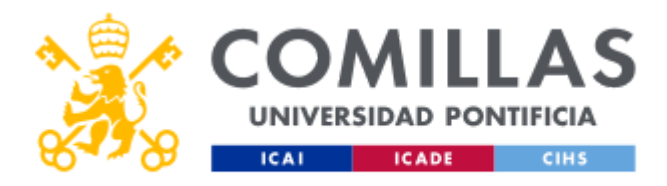

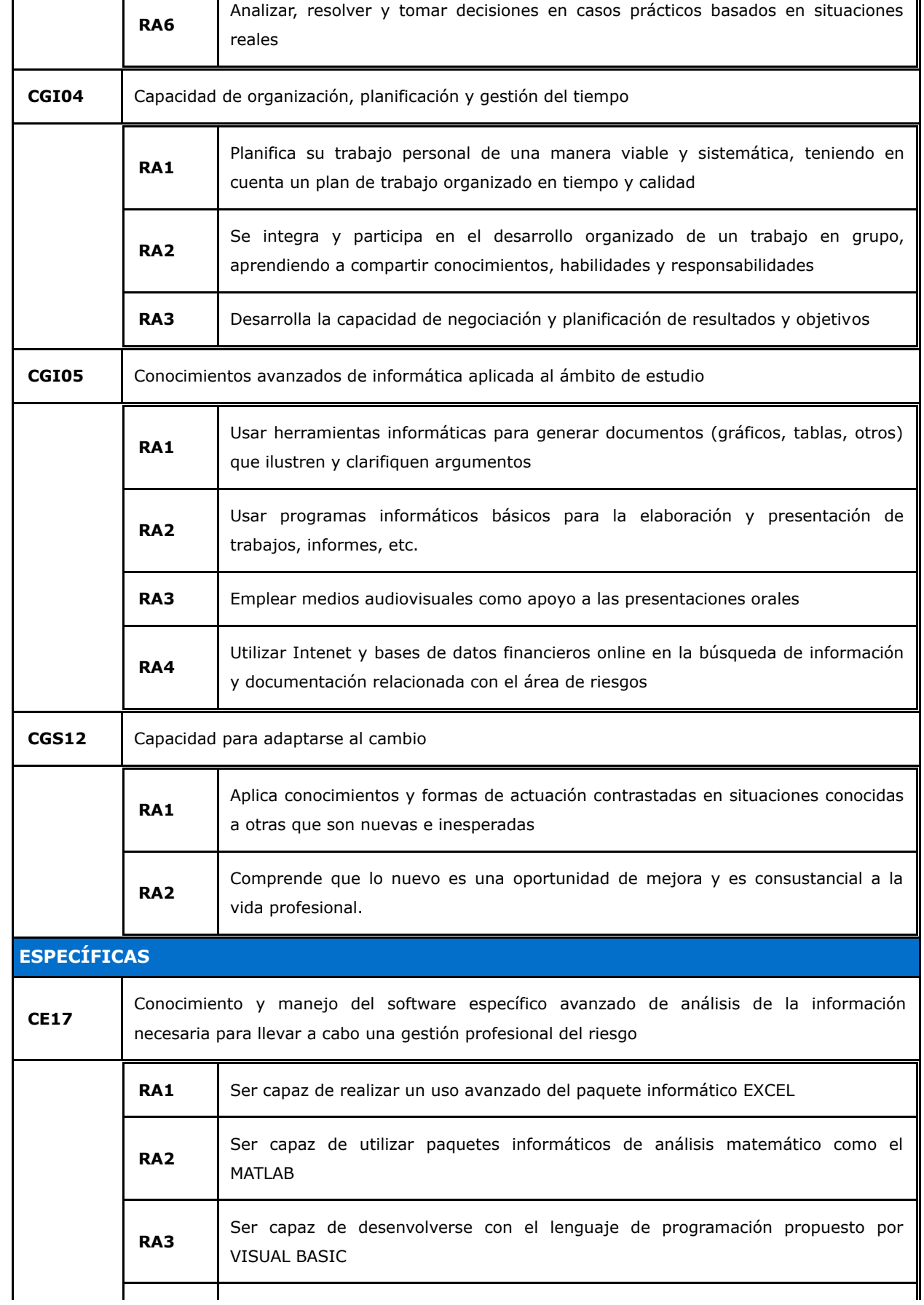

![](_page_3_Picture_0.jpeg)

![](_page_3_Picture_152.jpeg)

# BLOQUES TEMÁTICOS Y CONTENIDOS

![](_page_3_Picture_153.jpeg)

#### Tema 1.

- **·** Introducción Excel.
- Uso de fórmulas en hoja de cálculo, referencias relativas y absolutas,
- Opciones de Excel,
- Complementos
- Buscar objetivo

#### Tema 2.

- Gráficos,
- Generación de Macro automática
- Funciones de búsqueda y referencia
- Validación de datos,

#### Tema 3.

- Funciones estadísticas (I),
- Histogramas,
- Histograma de frecuencias
- Simulación de aleatorios
- Regresión lineal (cálculo de betas)

#### Tema 4.

- Formato condicional,
- Importar datos externos (txt)
- Tablas: generación de escenarios
- Controles (desplegable, barra de desplazamiento, botón de número, casilla de verificación, ...)
- Funciones matriciales
- Solver para optimización de carteras,
- Tabla dinámica

## BLOQUE 2: TÉCNICAS DE SIMULACIÓN EN EXCEL CON VBA

### Tema 7: Simulación Monte-Carlo con Excel

- Método de la transformada inversa en Excel
- Aplicaciones

![](_page_4_Picture_0.jpeg)

#### Tema 8: Procedimientos en VBA

- Definiciones básicas
- Definición de funciones y subrutinas
- Funciones incorporadas en VBA
- Uso de funciones de MS-Excel

#### Tema 9: Estructuras de control en VBA

- Definiciones básicas y metodología
- Definiciones básicas y jerarquía de objetos
- Estructuras alternativas
- Estructuras repetitivas
- Uso de programación en simulación Monte-Carlo

## BLOQUE 3: MATLAB APLICADO AL DISEÑO DE HERRAMIENTAS FINANCIERAS Y DE RIESGO

#### Tema 10: Introducción a Matlab

- ¿Por qué Matlab?
- El entorno de trabajo en Matlab
- Uso del "help"

#### Tema 11: Operaciones con vectores y matrices

- Tipos de datos
- Definición de vectores
- Definición de matrices. Formas de definir una matriz
- Operadores relacionales y lógicos
- Operaciones con matrices

#### Tema 12: Funciones

- Características generales de las funciones de Matlab.
- Funciones elementales: matemáticas, estadísticas, etc.
- Funciones para vectores.
- Funciones para matrices.
- Operadores para vectores y matrices.
- Librerías de funciones de Matlab: aplicación práctica en finanzas y riesgos

#### Tema 13: Elementos de programación con Matlab

- Bifurcaciones y bucles: sentencias if, swicht, for, while, break
- Creación de ficheros .m: scripts y funciones
- Entrada y salida de datos

![](_page_5_Picture_0.jpeg)

Lectura y escritura de ficheros

#### Tema 14: Manejo de gráficos

- Funciones gráficas elementales
- Ventanas de gráficos

#### Tema 15: Aplicaciones en probabilidad y estadística

- Funciones de probabilidad. Distribuciones discretas y continuas.
- Variables multidimensionales.
- Correlación y dependencia. La descomposición de Cholesky.
- Cópulas en finanzas

#### Tema 16: Aplicaciones en simulación de Monte Carlo

- Funciones de Matlab y generadores de números aleatorios.
- Simulación: métodos de aceptación-rechazo y la transformada inversa.
- Técnicas de reducción de varianza

#### Tema 17: Aplicaciones en procesos estocásticos

- Tratamiento de datos y series financieras con Matlab. Funciones y herramientas para finanzas y riesgos.
- El paseo aleatorio.
- Procesos de Wiener.
- Procesos de Black-Scholes.
- Procesos de reversión a la media: Vasicek y CIR.
- Procesos con correlación.
- Procesos con saltos

#### Tema 18: Opciones. Valoración en tiempo discreto

- Valoración binomial. Modelo CRR (Cox, Ross, Rubinstein).
- Valoración de opciones plain vanilla y exóticas: barreras, digitales, asiáticas, rainbow, cestas, etc.
- Gestión del riesgo mediante las griegas. Cálculo del VaR mediante simulación

#### Tema 19: Opciones. Valoración en tiempo continuo

- Hipótesis del modelo de Black-Scholes.
- Valoración de opciones plain vanilla y exóticas. Smile de volatilidad.
- Valoración mediante variables antitéticas.
- El algoritmo Least squares Monte Carlo.
- Librerías de funciones de Matlab para la valoración de opciones

# METODOLOGÍA DOCENTE

![](_page_6_Picture_0.jpeg)

![](_page_6_Picture_181.jpeg)

# RESUMEN HORAS DE TRABAJO DEL ALUMNO

![](_page_6_Picture_182.jpeg)

# EVALUACIÓN Y CRITERIOS DE CALIFICACIÓN

![](_page_6_Picture_183.jpeg)

![](_page_7_Picture_0.jpeg)

 $\mathcal{L}_{\mathcal{A}}$ 

![](_page_7_Picture_158.jpeg)

# BIBLIOGRAFÍA Y RECURSOS

## Bibliografía Básica

#### Libros de texto

Brandimarte, Paolo (2006) Numerical Methods in Finance and Economics: A MATLAB-Based Introduction, 2nd Edition. Wiley.

GARP (2014) Financial Risk Manager (FRM) Part I. Financial Markets and Products. Boston, MA: Pearson

![](_page_8_Picture_0.jpeg)

GARP (2014) Financial Risk Manager (FRM) Part I. Valuation and risk models. Boston, MA: Pearson

GARP (2014) Financial Risk Manager (FRM) Part II. Market Risk Measurement and Management. Boston, MA: Pearson

Hull, J. C. (2012) Risk management and financial institutions. Hoboken: John Wiley & Sons

Hull, J. C. (2012) Options, Futures, and Other Derivatives. New York: Pearson Prentice Hall

Walkenbach, J. (2011) Excel (2010) Programación con VBA –ANAYA Multimedia

Walkenbach, J Excel 2010. Anaya Multimedia

#### Páginas web

[http://www.mathworks.es](http://www.mathworks.es%20/) 

#### **Apuntes**

Atzberger P.J.: The Monte-Carlo Method. Course Notes. University of California Santa Bárbara

<http://www.math.ucsb.edu/~atzberg/finance/monteCarloMethod.pdf>

#### Otros materiales

#### Otros materiales

JP Morgan (2009) Non-normality of Market Returns - J.P. Morgan Asset Management

#### Bibliografía Complementaria

#### Libros de texto

Taleb N.N. (2010) The Black Swan - Random House

Gamerman D. (2006) Markov Chain Monte Carlo, Stochastic simulation for Bayesian inference – Chapman & Hall 2006

#### **Artículos**

Black, F. and M. Scholes (1973). "The pricing of options and corporate liabilities", Journal of Political Economy 81, 637-659.

Cox, J., Ross, S. and Rubinstein (1979), "Option pricing: a simplified approach, Journal of Financial Economics 7, 229-263"